## <span id="page-0-1"></span>**27 Commands everyone should know**

**Contents**

27.1 [41 commands](#page-0-0) 27.2 [The by construct](#page-1-0)

## <span id="page-0-0"></span>**27.1 41 commands**

Putting aside the statistical commands that might particularly interest you, here are 41 commands that everyone should know:

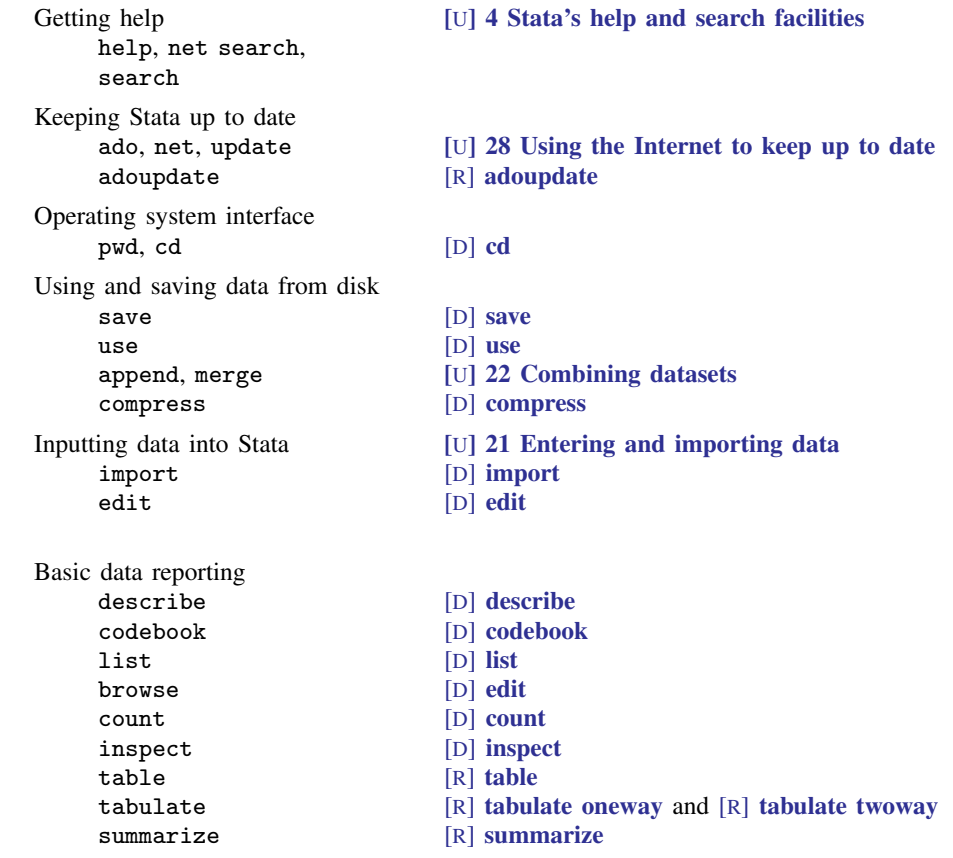

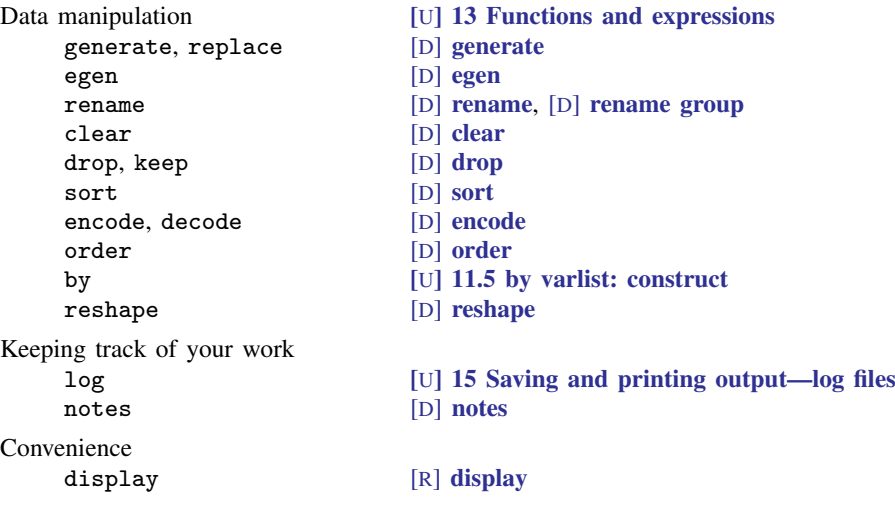

## <span id="page-1-0"></span>**27.2 The by construct**

If you do not understand the by *[varlist](http://www.stata.com/manuals14/u11.pdf#u11.1.2byvarlist)*: construct,  $\Box$ n, and  $\Box$ N, and their interaction, and if you process data where observations are related, you are missing out on something. See

[U[\] 13.7 Explicit subscripting](http://www.stata.com/manuals14/u13.pdf#u13.7Explicitsubscripting) [U[\] 11.5 by varlist: construct](http://www.stata.com/manuals14/u11.pdf#u11.5byvarlistconstruct)

Say that you have a dataset with multiple observations per person, and you want the average value of each person's blood pressure (bp) for the day. You could

. egen  $avgbp = mean(bp)$ ,  $by(person)$ 

but you could also

```
. by person, sort: generate avgbp = sum(bp)/N. by person: replace avgbp = avgbp[_N]
```
Yes, typing two commands is more work than typing just one, but understanding the two-command construct is the key to generating more complicated things that no one ever thought about adding to egen.

Say that your dataset also contains time recording when each observation was made. If you want to add the total time the person is under observation (last time minus first time) to each observation, type

. by person (time), sort: generate  $ttl = time[ N ] - time[1]$ 

Or, suppose you want to add how long it has been since the person was last observed to each observation:

. by person (time), sort: generate howlong = time - time[ $_n-1$ ]

If instead you wanted how long it would be until the next observation, type

```
. by person (time), sort: generate whennext = time[n+1] - time
```
by *varlist*:,  $\Box$ n, and  $\Box$ N are often the solution to difficult calculations.